# **Utställningsmodulen**

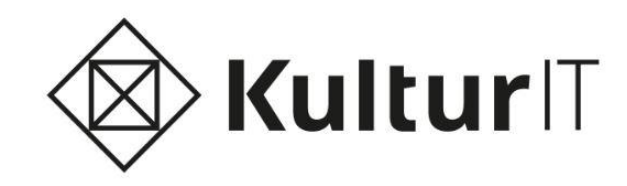

### **Utställningsmodulen**

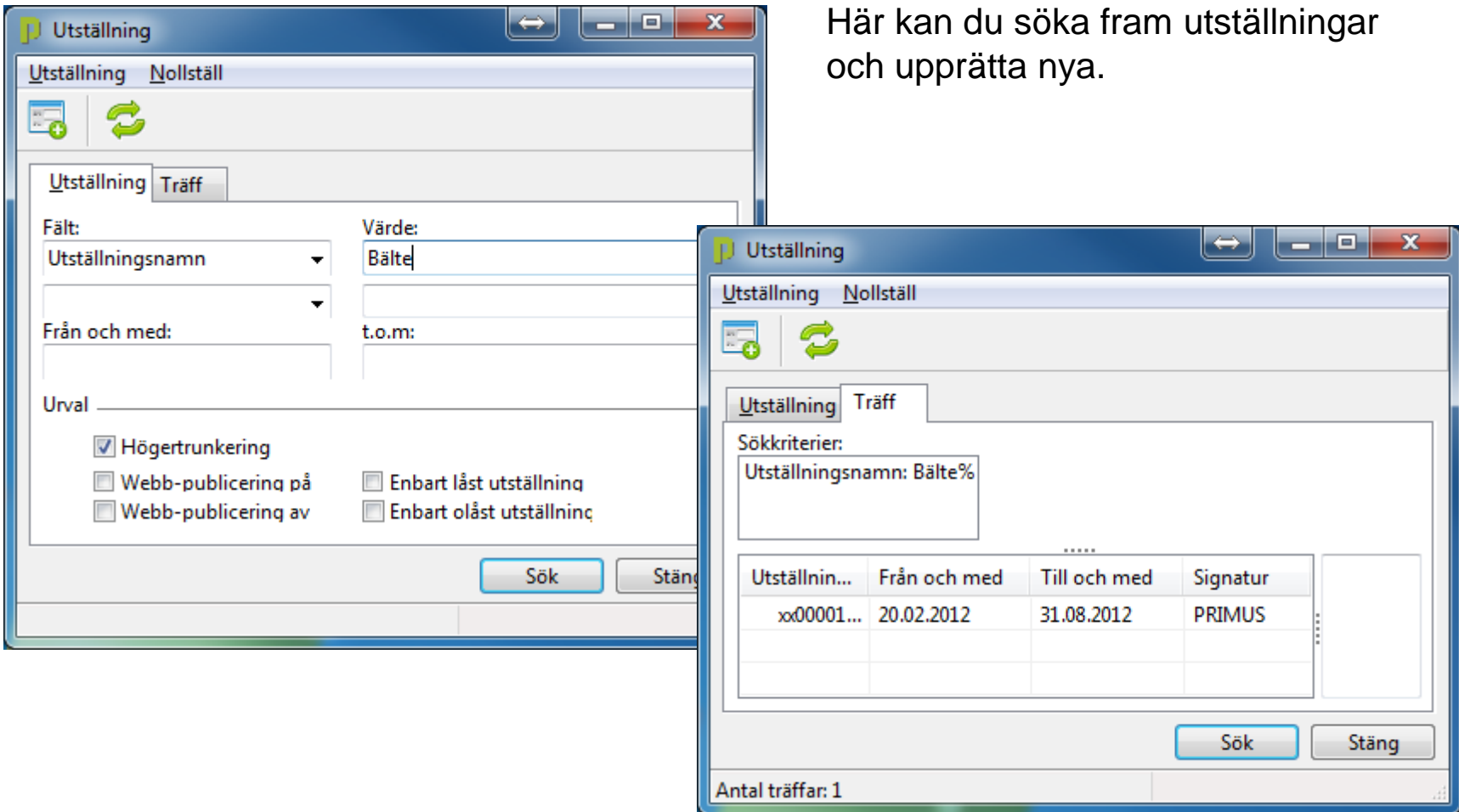

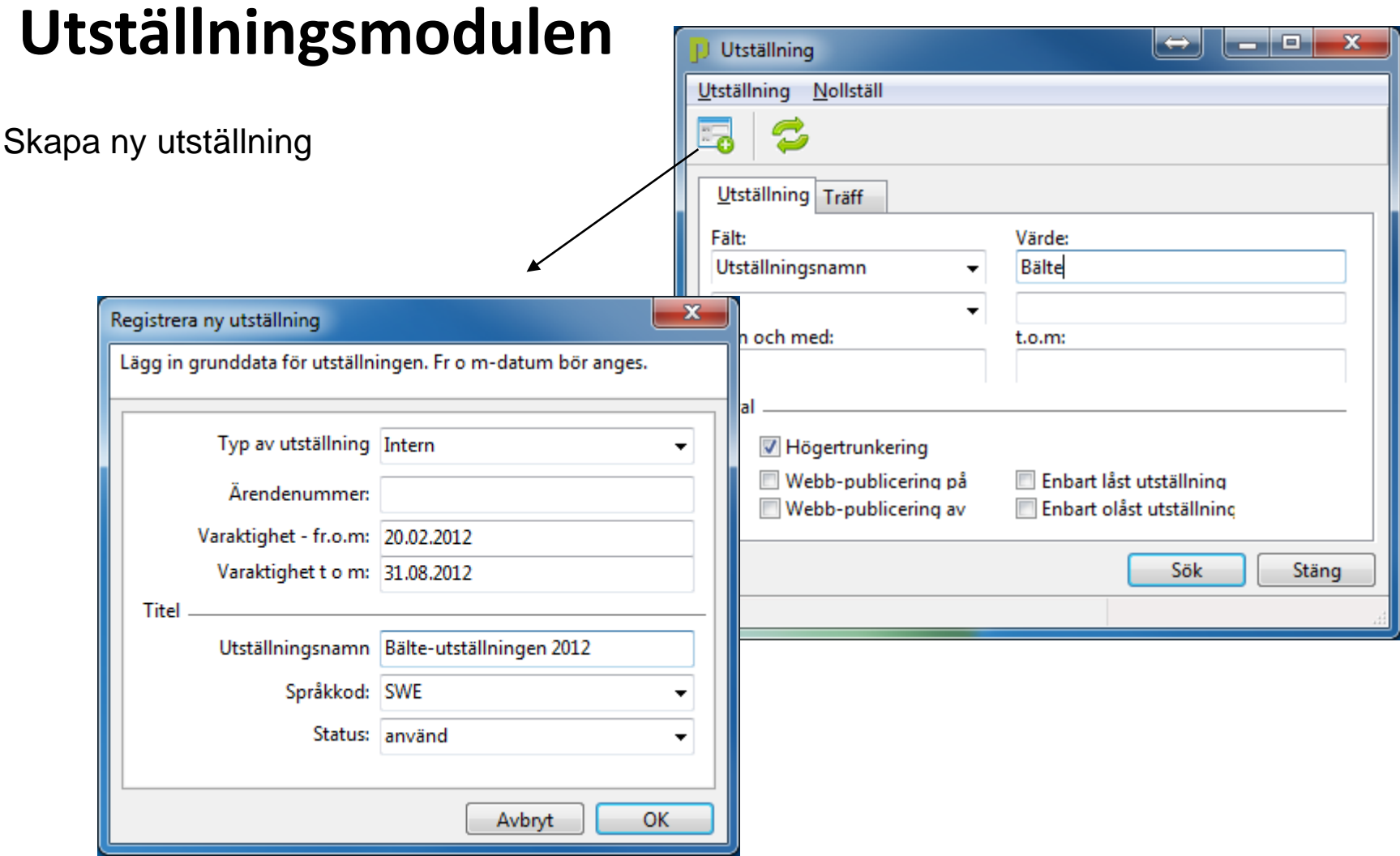

#### Lägg till bild

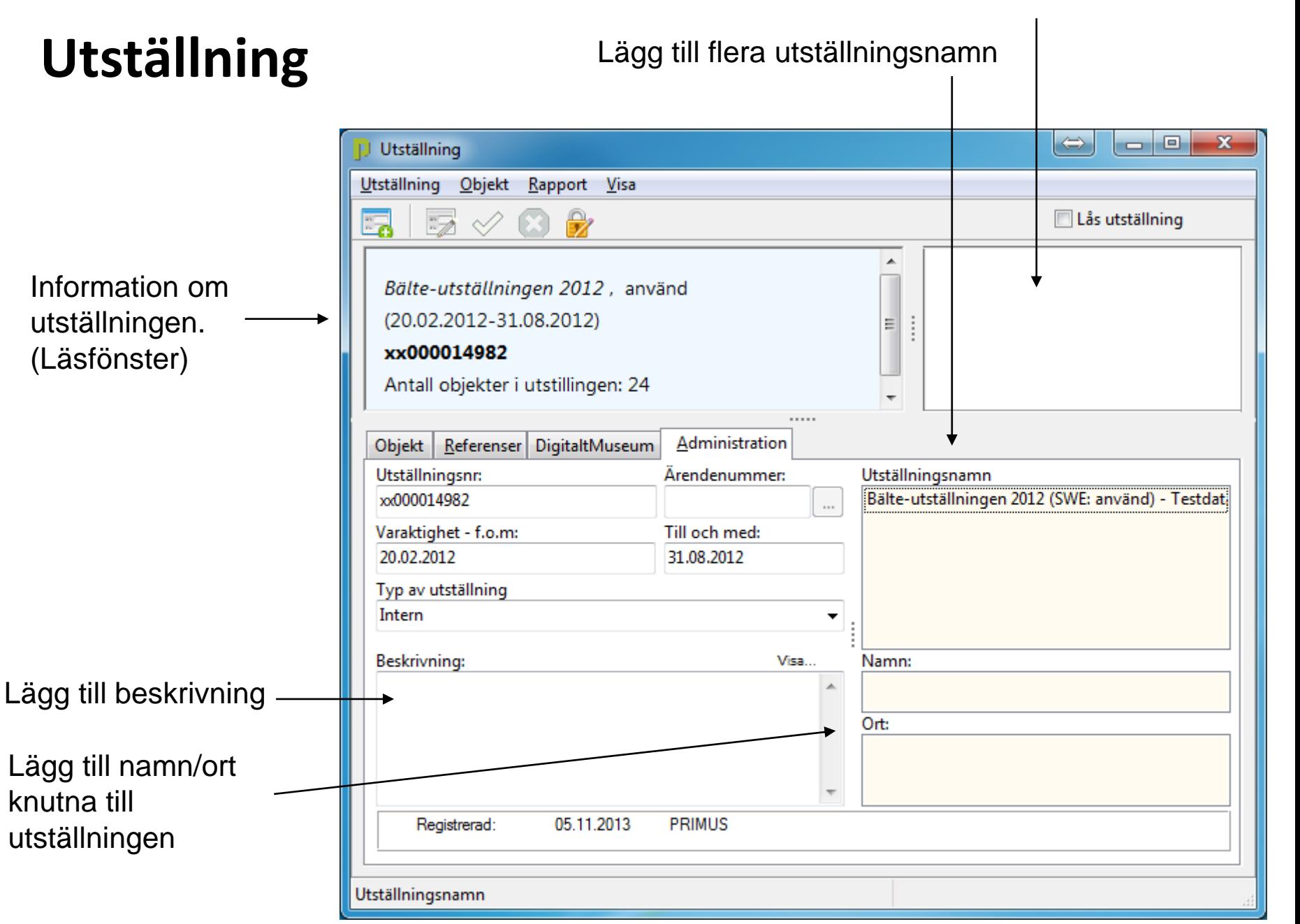

### **Utställning**

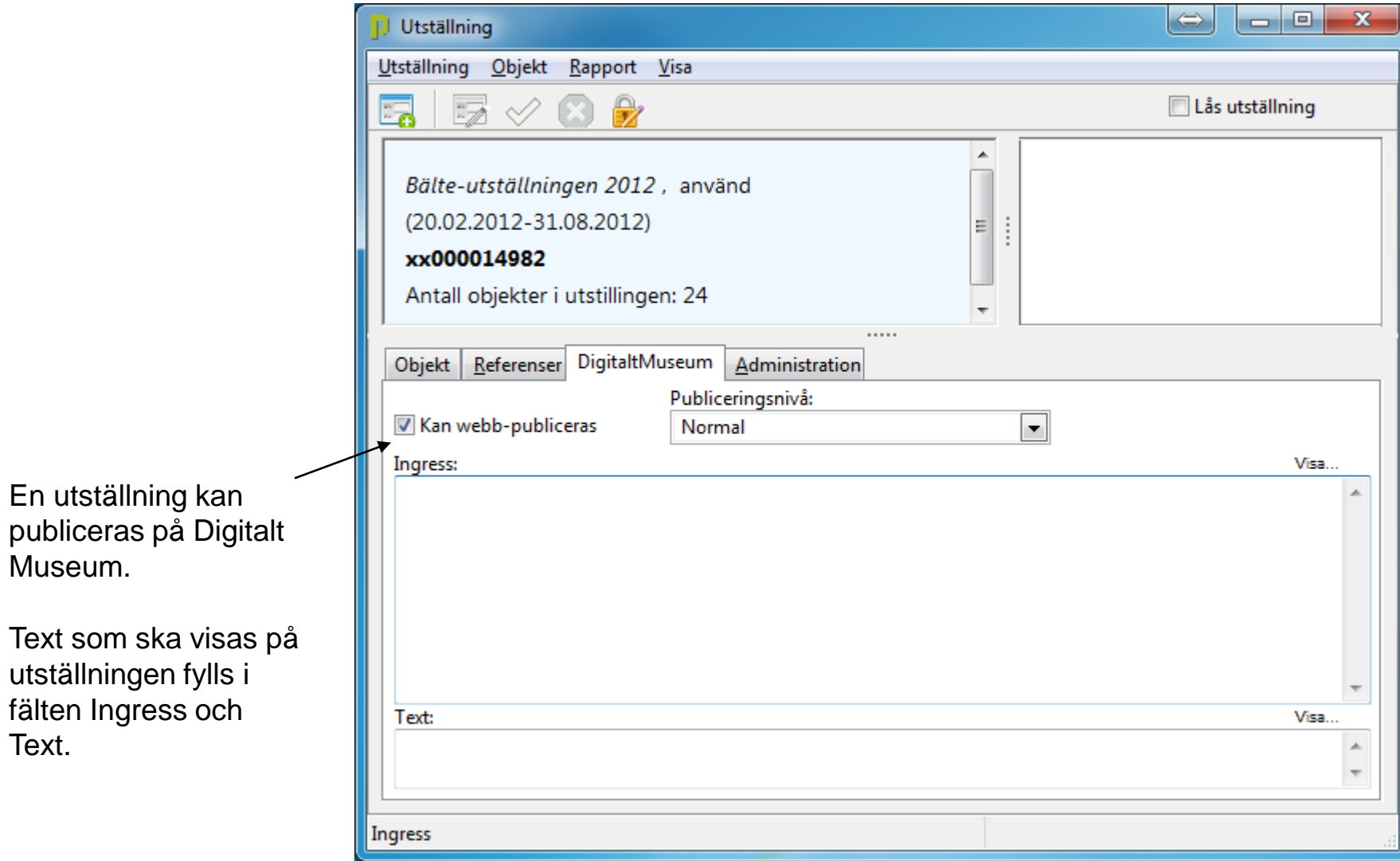

#### **Utställning**

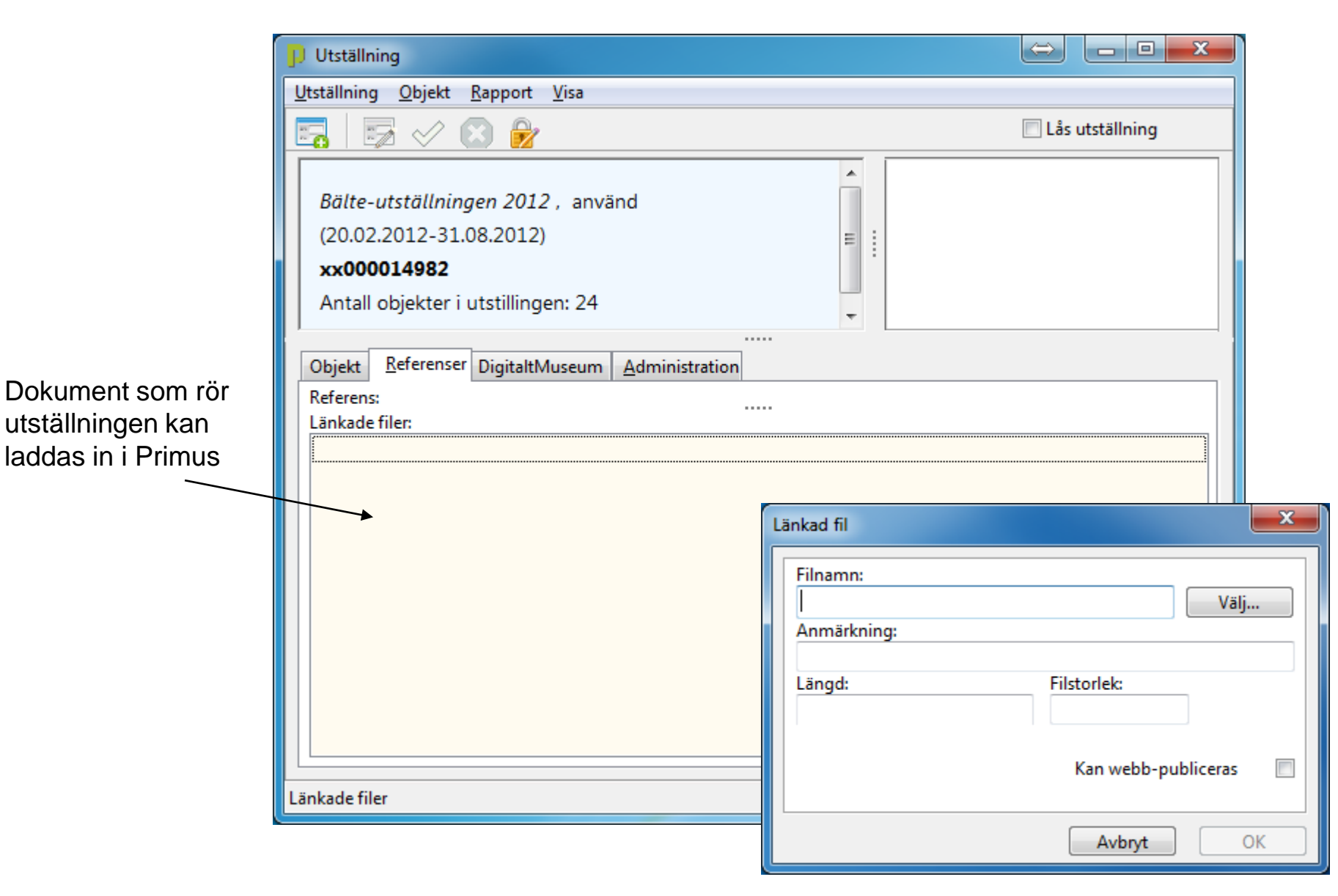

## **Utställning**

Information om utställningen.

Lista över alla objekt i utställningen.

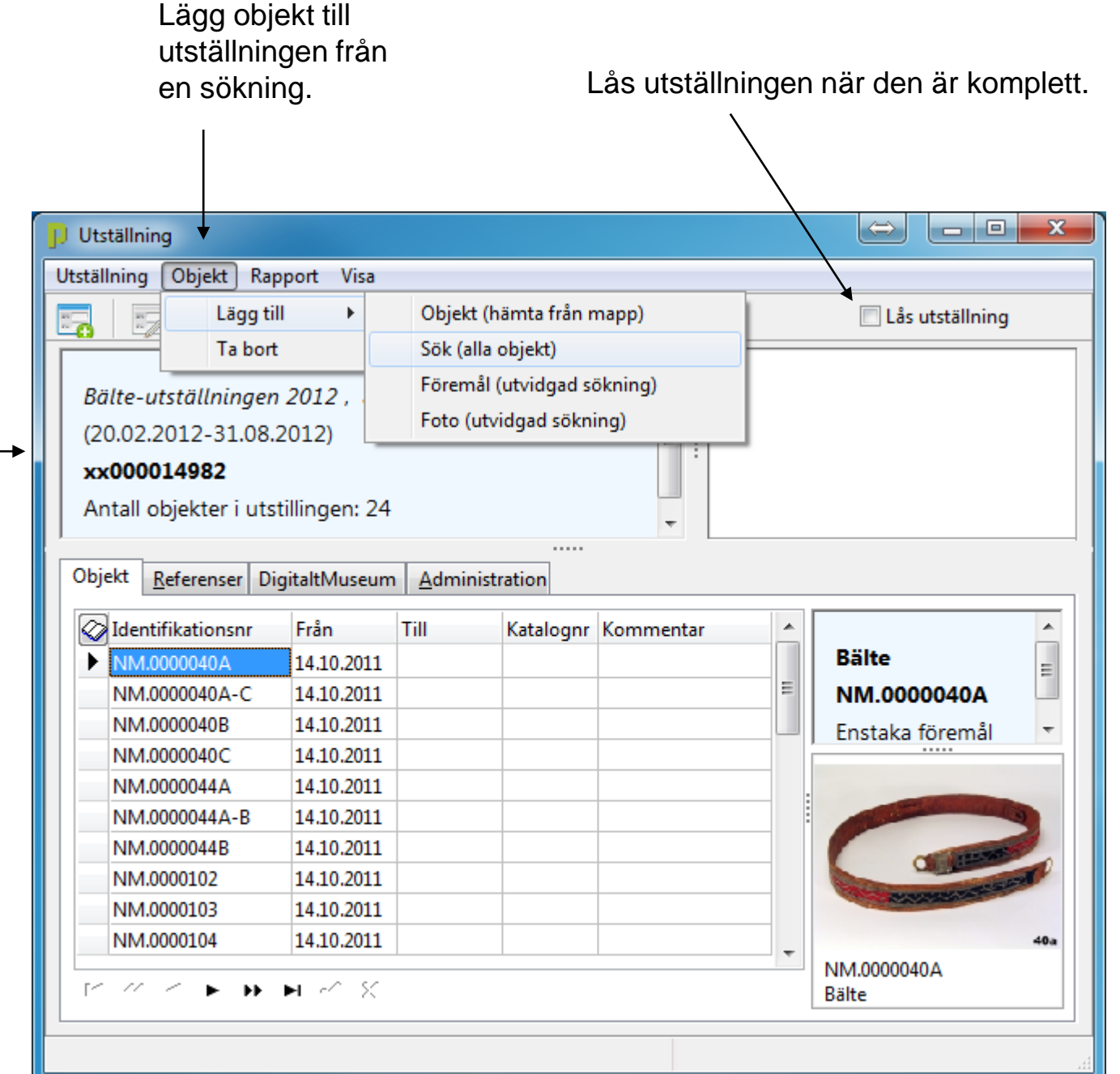